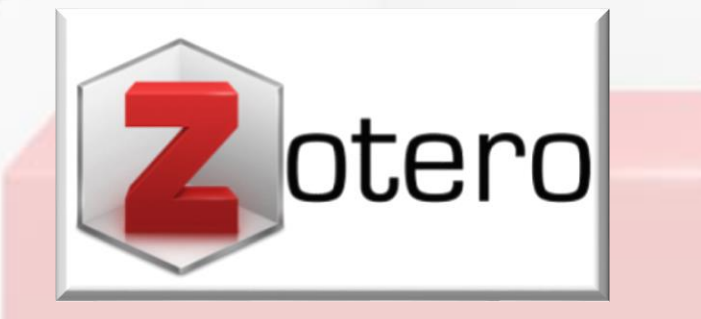

Zásady pri citovaní s pomocou citačného manažéra ZOTERO:

- 1. Pri vyhľadávaní a sťahovaní zdrojov, ktoré chceme citovať, musí byť súčasne otvorená aplikácia ZOTERO
- 2. Vyhľadávame v prehliadači, ktorý bol synchronizovaný so ZOTEROM pri inštalácii (pre správnu identifikáciu a lokalizáciu zdroja)
- 3. Musia byť nainštalované požadované citačné štýly

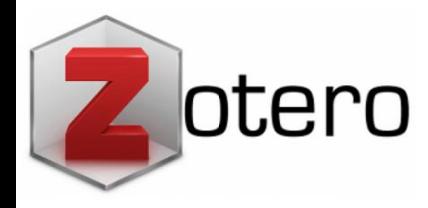

# Nástroje na vyhľadávanie

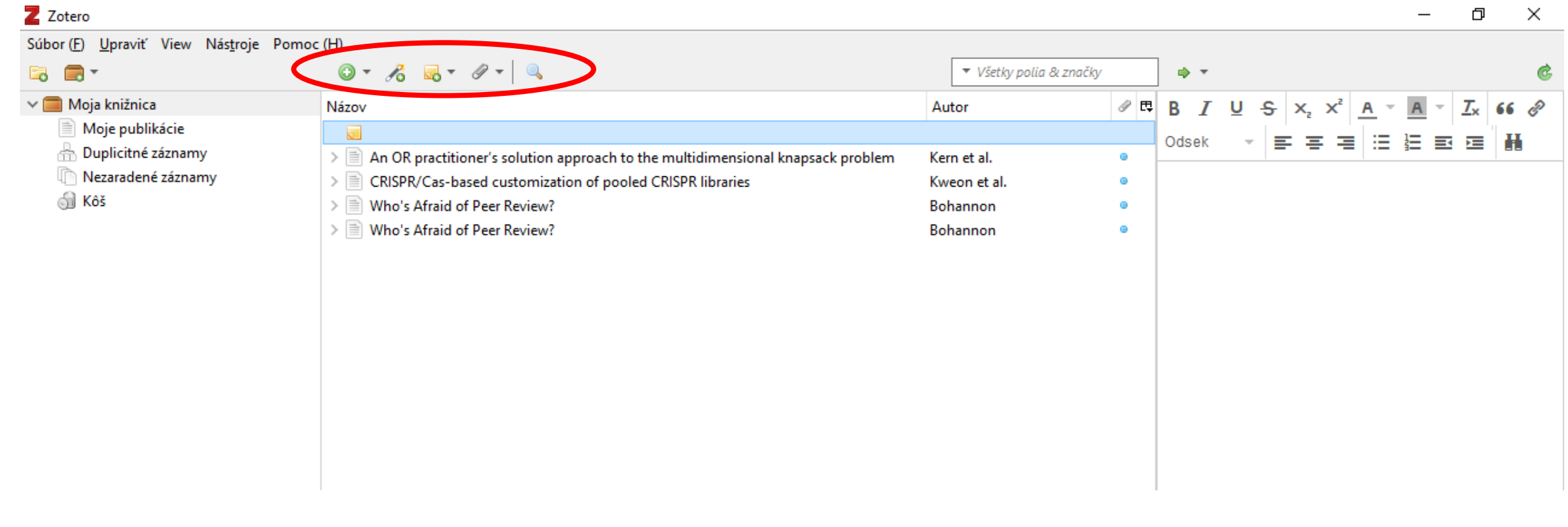

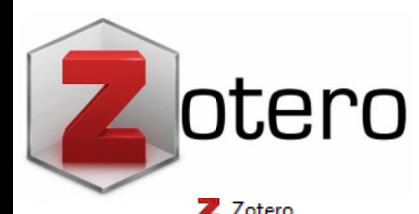

# Vyhľadávanie podľa identifikátorov

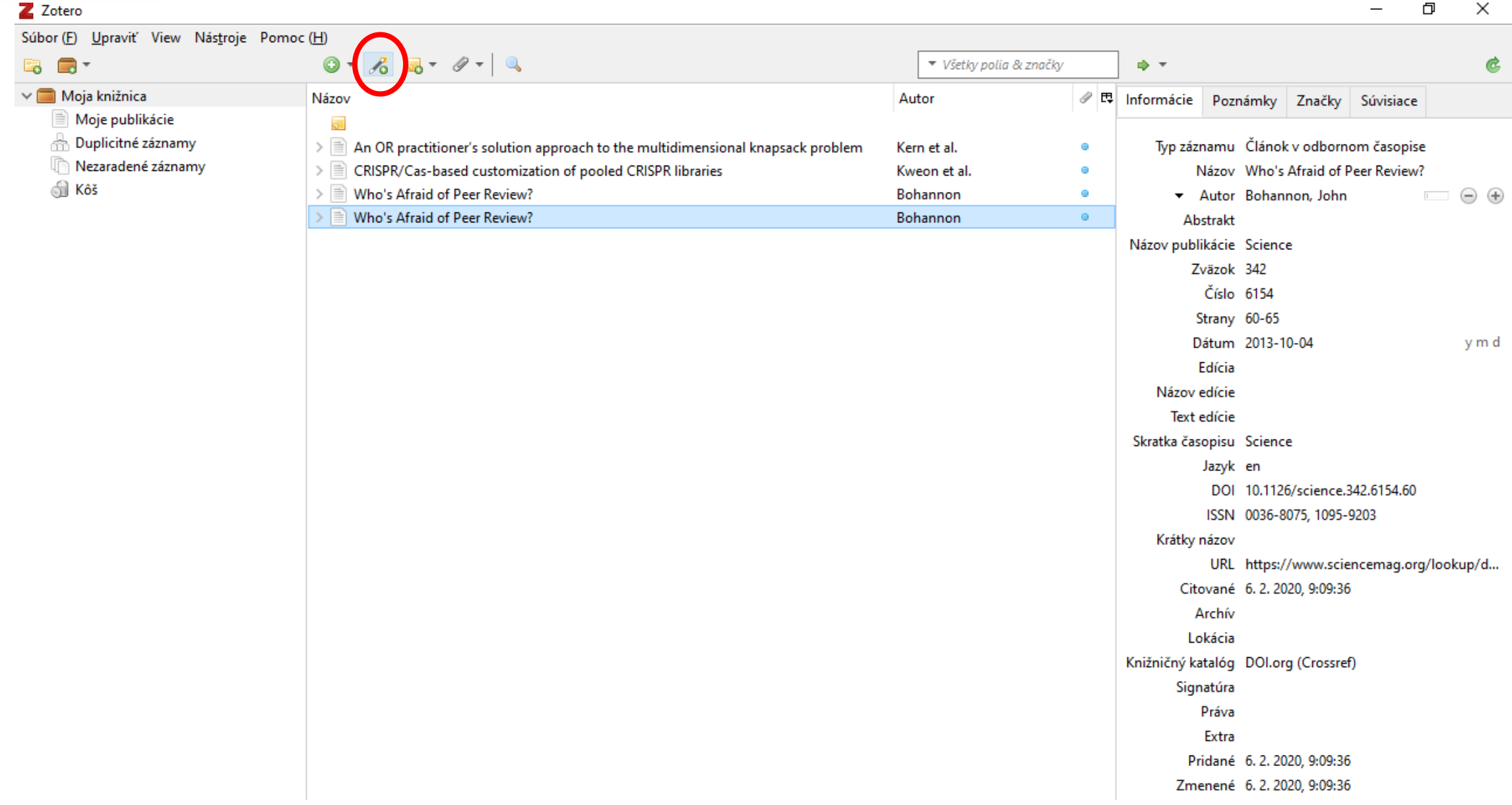

凸

otero

# Vyhľadávanie podľa identifikátorov - DOI

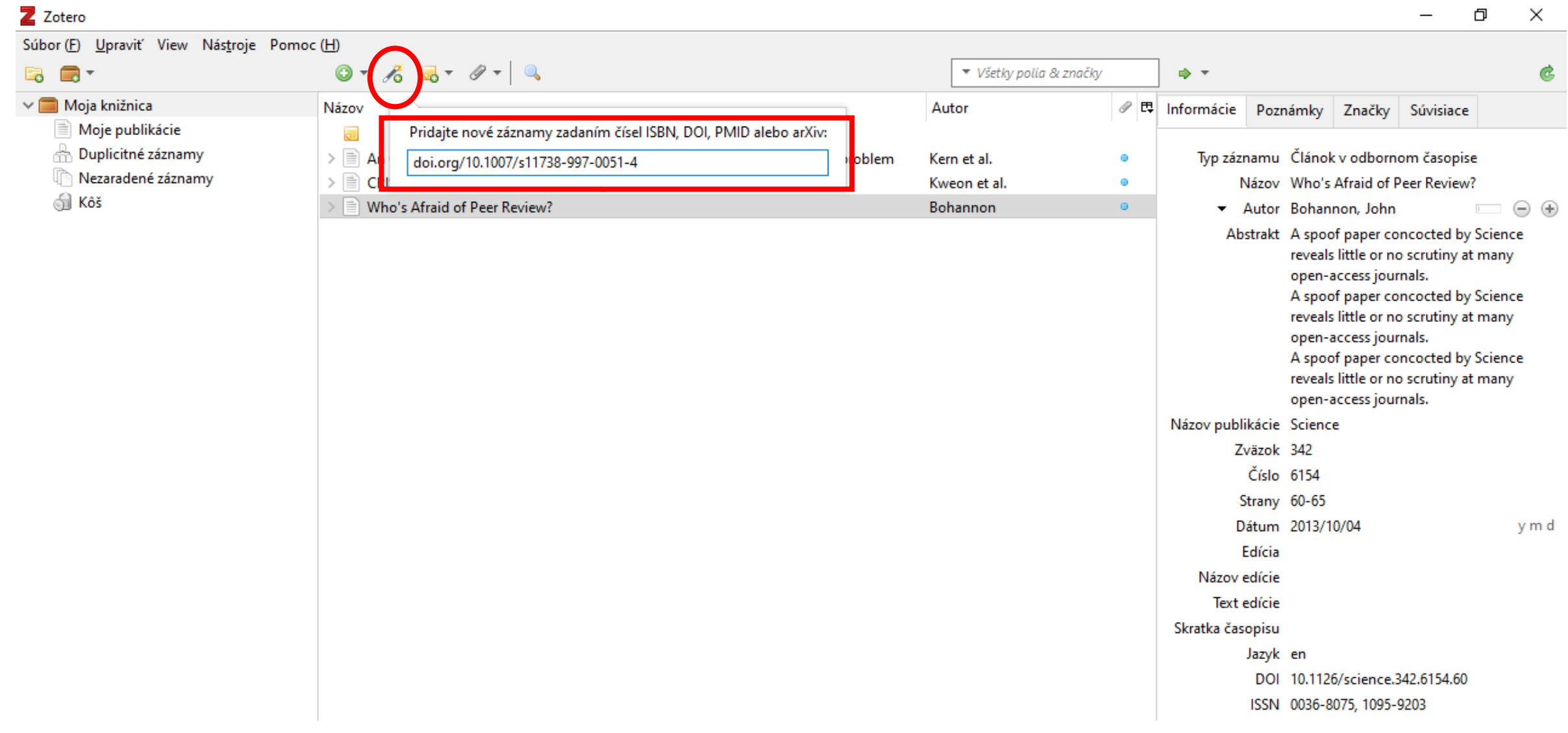

#### Identifikovaný záznam podľa DOI

 $\Box$ 

otero

 $\times$ Z Zotero Súbor (F) Upravit' View Nástroje Pomoc (H)  $0.6 - 0.1 - 0.1$ **B B** ▼ Všetky polia & značky ⇒ ▼  $\vee$  Moja knižnica Názov Autor *●* □ Informácie Poznámky Značky Súvisiace Moje publikácie  $\overline{a}$ Duplicitné záznamy  $\triangleright \Box$  An OR practitioner's solution approach to the multidimensional knapsack problem Typ záznamu Článok v odbornom časopise Kern et al. Nezaradené záznamy CRISPR/Cas-based customization of pooled CRISPR libraries  $> E$ Názov The small heat shock proteins in plants Kweon et al.  $\circ$ **Rôš** are members of an ancient family of heat The small heat shock proteins in plants are members of an ancient family of heat ind... Vierling induced proteins  $\triangleright \lbrack\!\lbrack\!\rbrack\rbrack$  Who's Afraid of Peer Review? Bohannon  $\circ$  $\Theta$  $\Theta$ \* Autor Vierling, Elizabeth Abstrakt Názov publikácie Acta Physiologiae Plantarum Zväzok 19 Číslo 4 Strany 539-547 Dátum 12/1997 m y Edícia Názov edície Text edície Skratka časopisu Acta Physiol Plant Jazyk en Informácie o záznameDOI 10.1007/s11738-997-0051-4 ISSN 0137-5881, 1861-1664 Krátky názov URL http://link.springer.com/10.1007/s11738... Citované 6.2.2020, 9:42:58 Archív Lokácia Knižničný katalóg DOI.org (Crossref) Signatúra Práva Extra Pridané 6.2.2020, 9:42:58 Zmenené 6.2.2020, 9:42:58

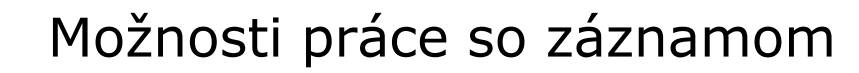

 $\,$ 

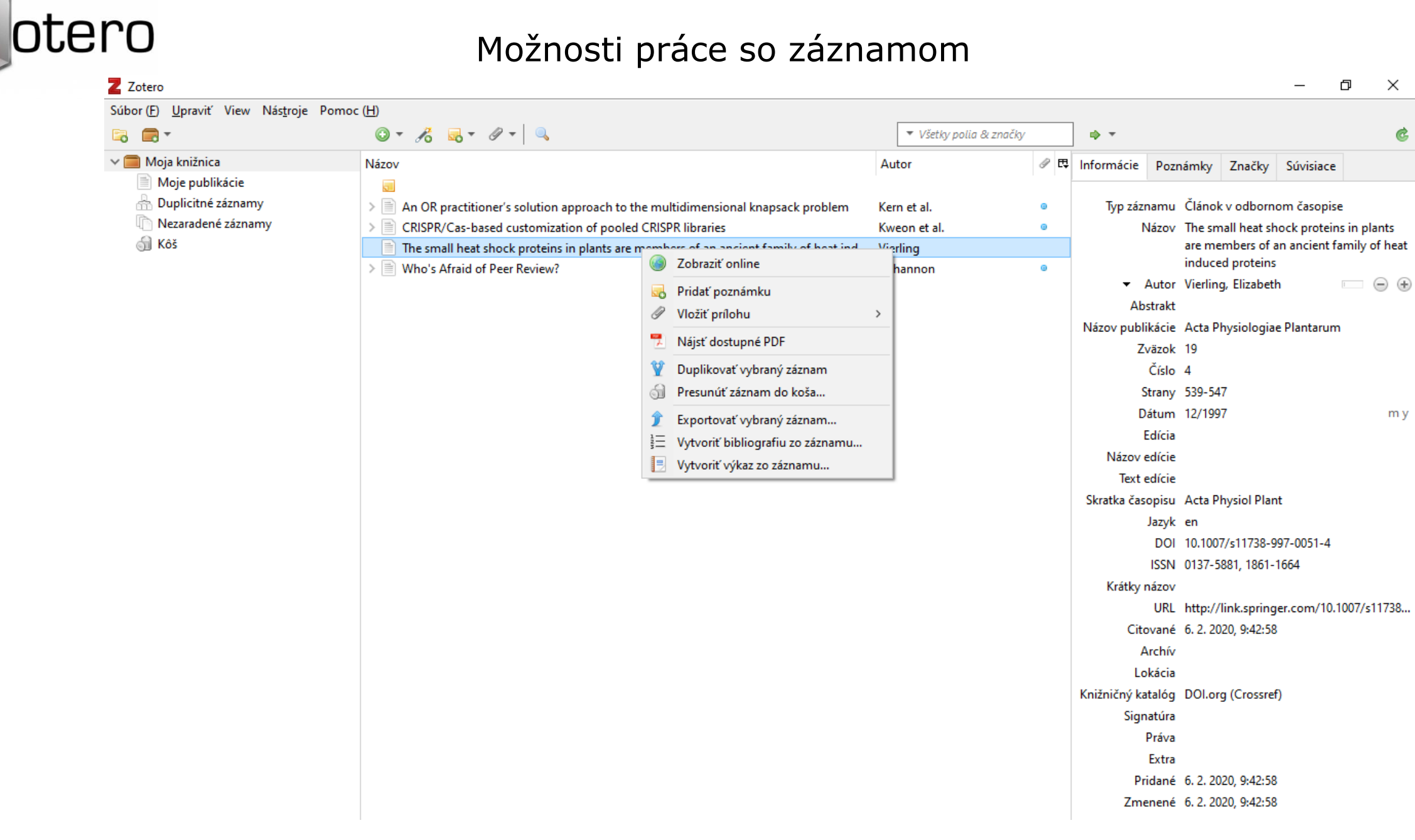

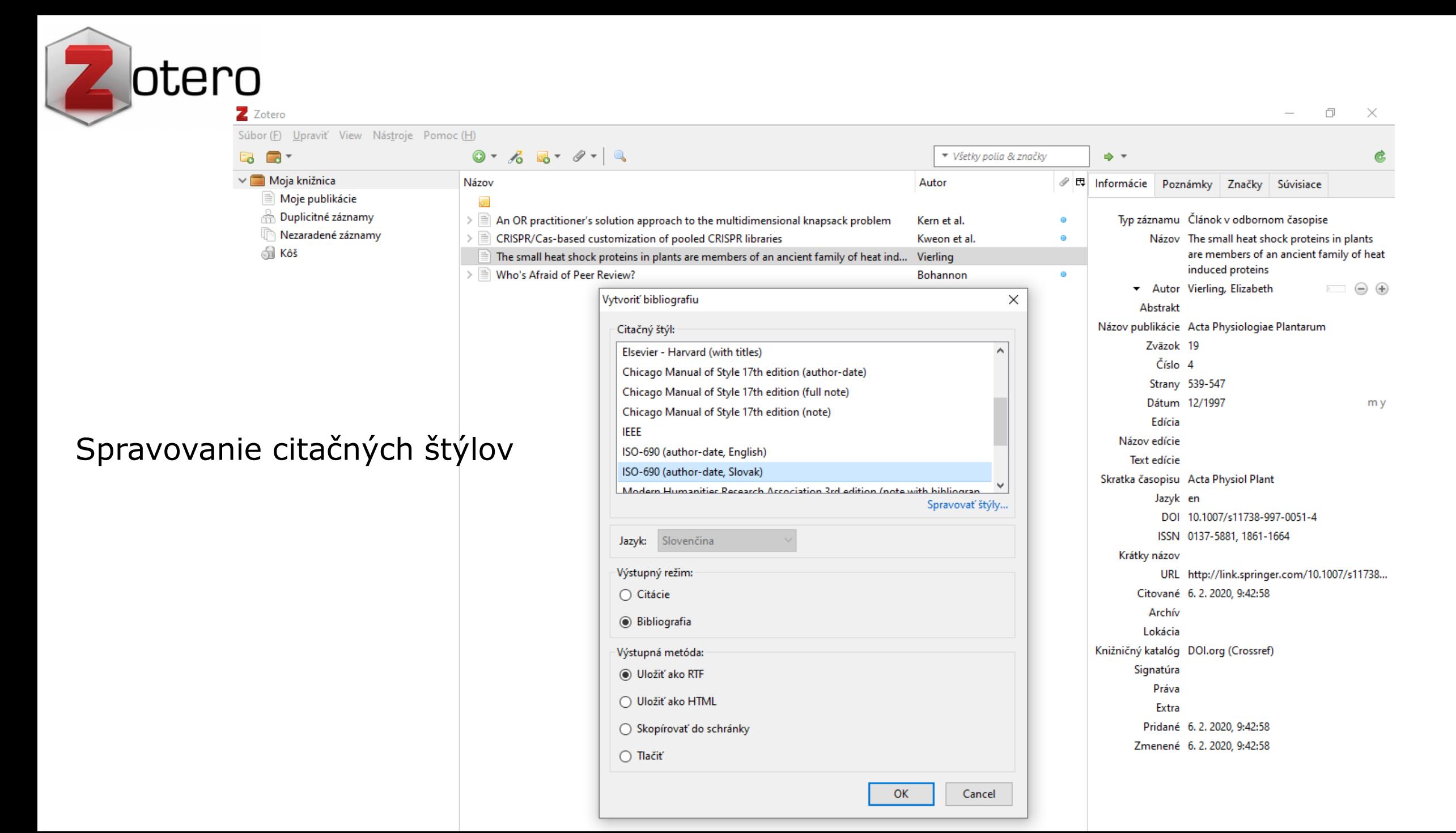

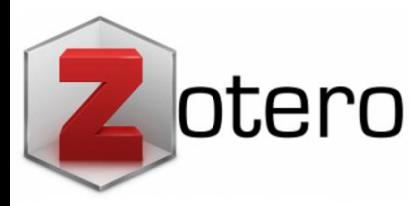

# Spravovanie citačných štýlov

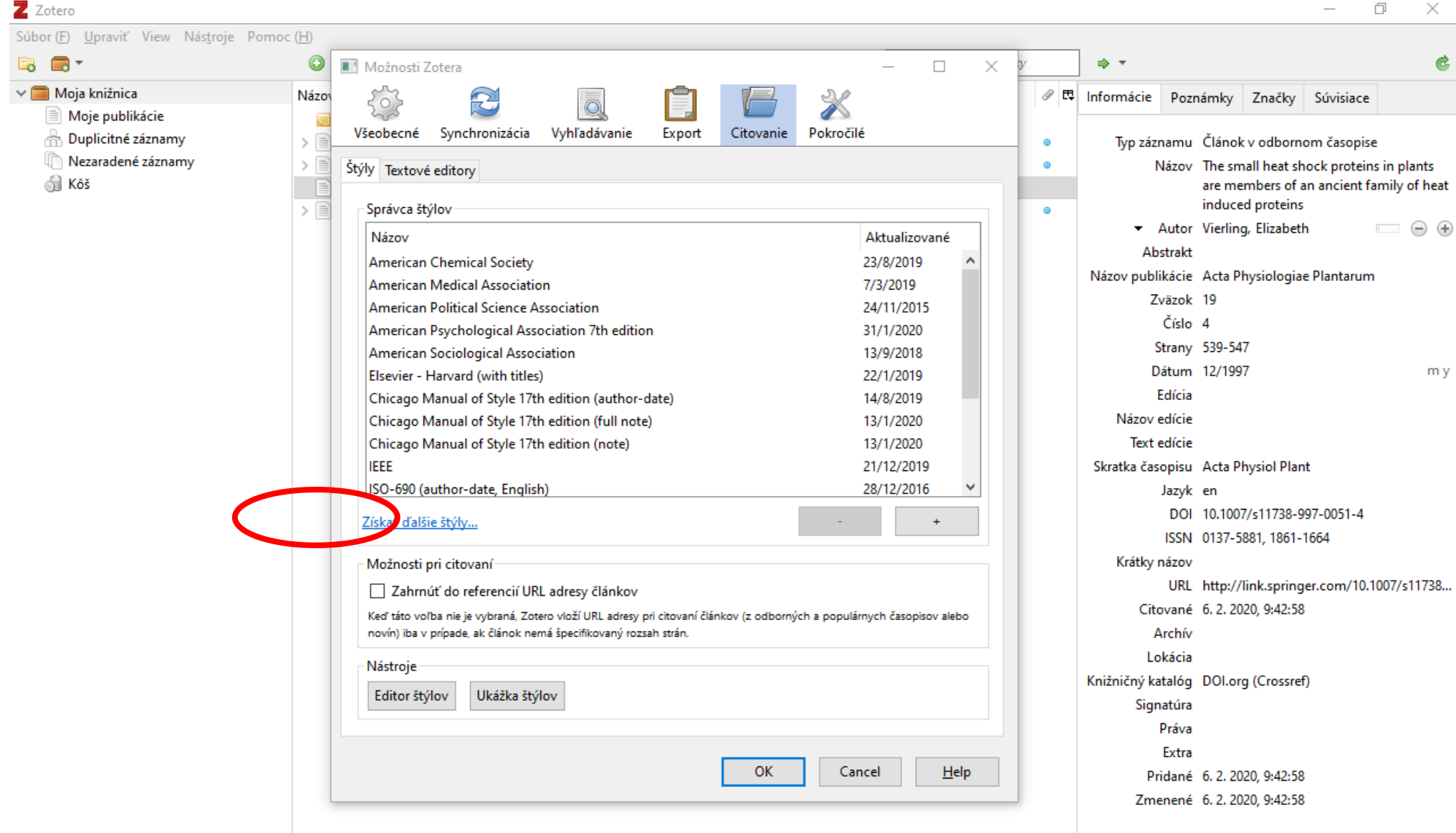

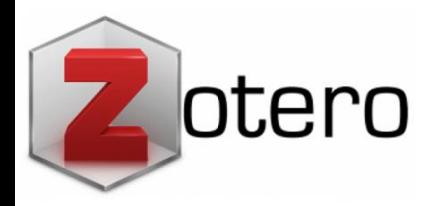

# Databáza citačných štýlov ZOTERO

#### Z Zotero Style Repository

Súbor (F) Upraviť

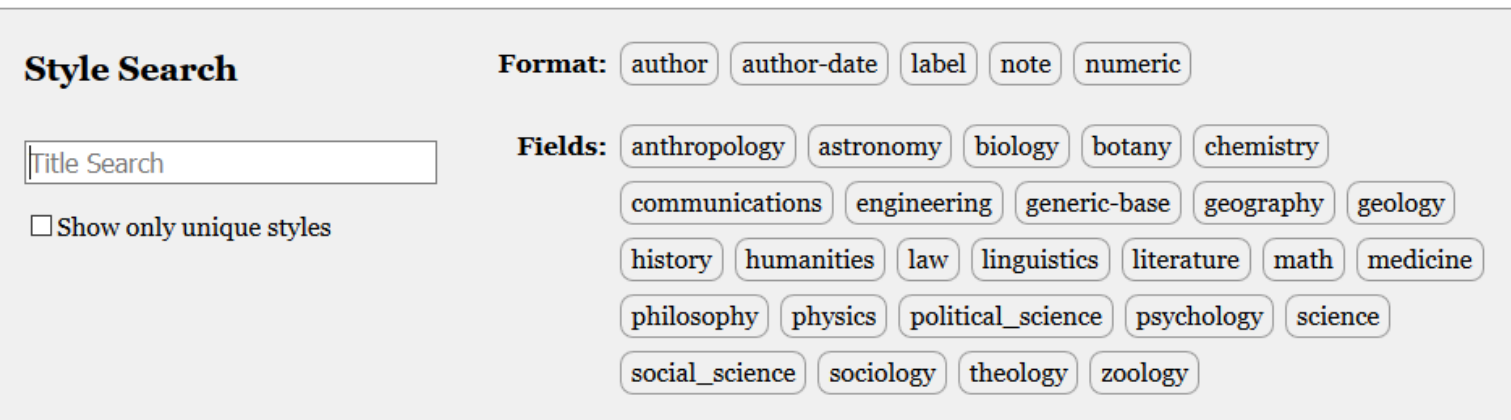

9613 styles found:

- 2D Materials (2020-02-05 05:27:13)
- 3 Biotech (2014-05-18 01:40:32)
- 3D Printing in Medicine (2016-02-13 20:40:33)
- 3D Research (2015-04-21 12:08:45)
- 3D-Printed Materials and Systems (2015-04-21 12:08:45)
- $4OR$  (2014-05-18 01:40:32)
- AAPG Bulletin (2013-03-29 23:50:45)
- AAPS Open (2016-02-13 20:40:33)
- AAPS PharmSciTech (2014-05-18 01:40:32)
- Abhandlungen aus dem Mathematischen Seminar der Universität Hamburg (2014-05-18 01:40:32)
- ABI Technik (German) (2015-12-16 02:32:01)

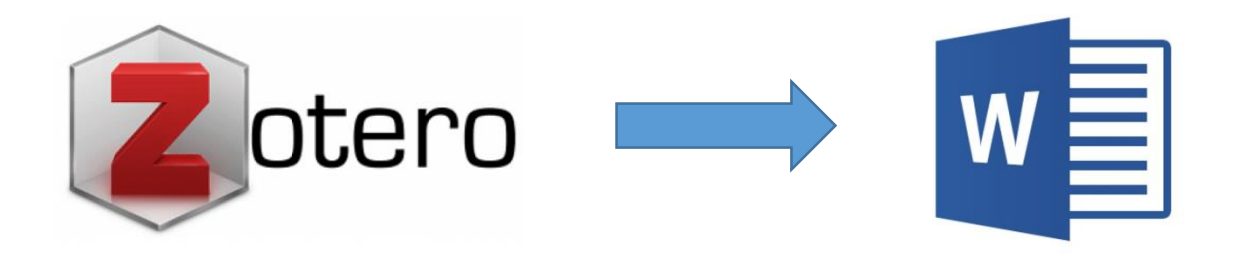

Výstup do Wordu – príklad:

(Bohannon 2013a) Fsthgerhgtehztrhztr (Bohannon 2013b)

BOHANNON, John, 2013a. Who's Afraid of Peer Review? *Science* [online]. 2013, roč. 342, č. 6154, s. 60–65. ISSN 0036-8075, 1095-9203. Dostupné na: doi:10.1126/science.342.6154.60

BOHANNON, John, 2013b. Who's Afraid of Peer Review? *Science* [online]. 2013, roč. 342, č. 6154, s. 60–65. ISSN 0036-8075, 1095-9203. Dostupné na: doi:10.1126/science.342.6154.60

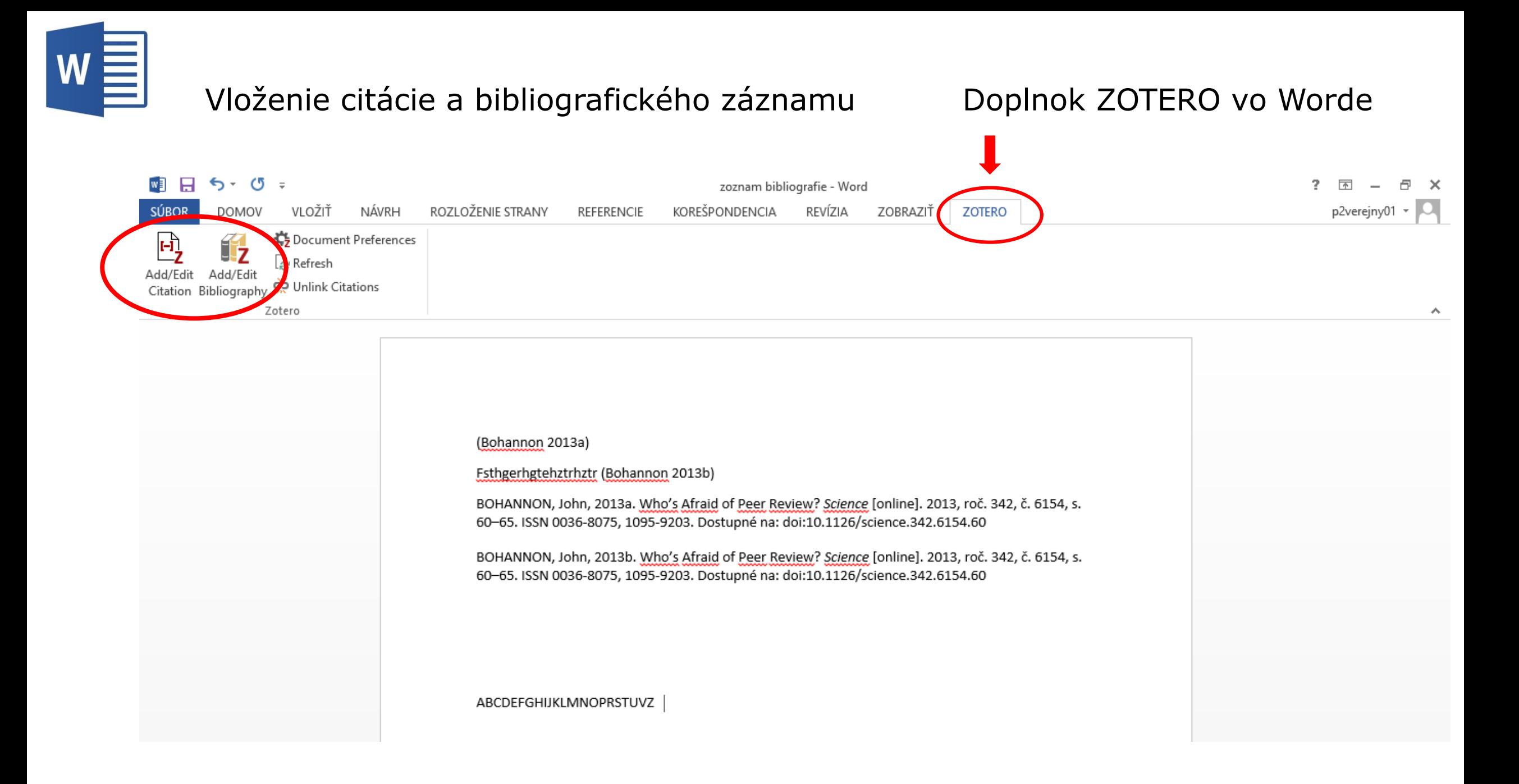

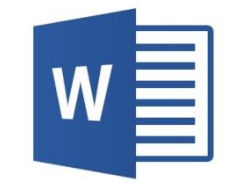

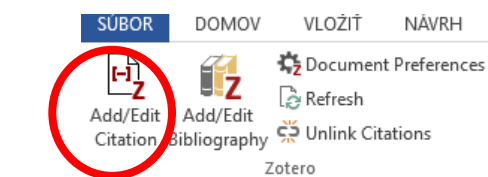

p2verejny01 \* |

 $\boldsymbol{\wedge}$ 

### Vloženie citácie do textu

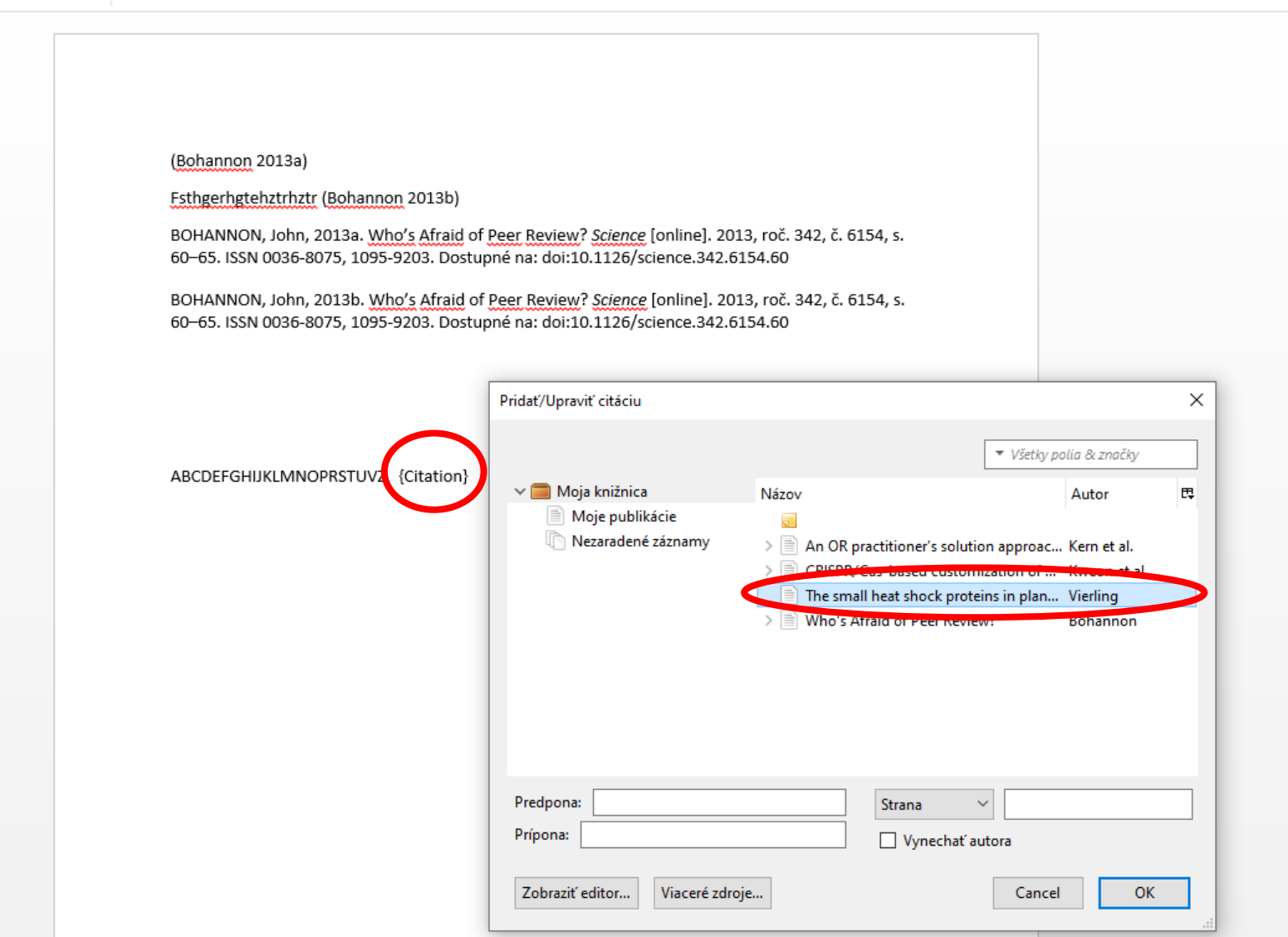

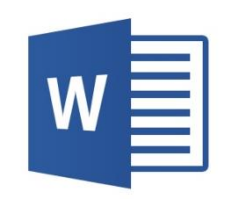

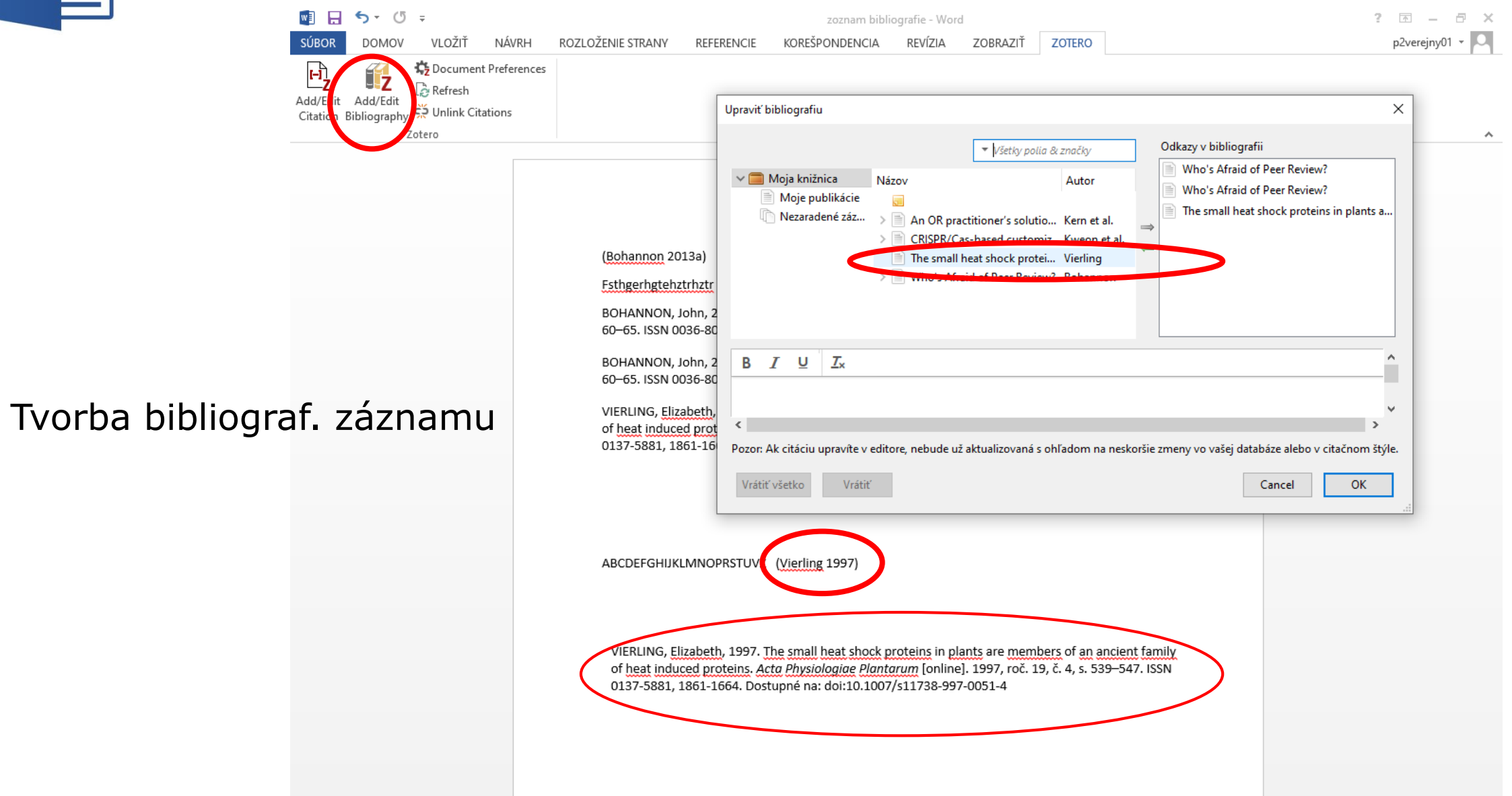